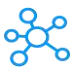

## **MetaTrader Shortcuts for Windows**

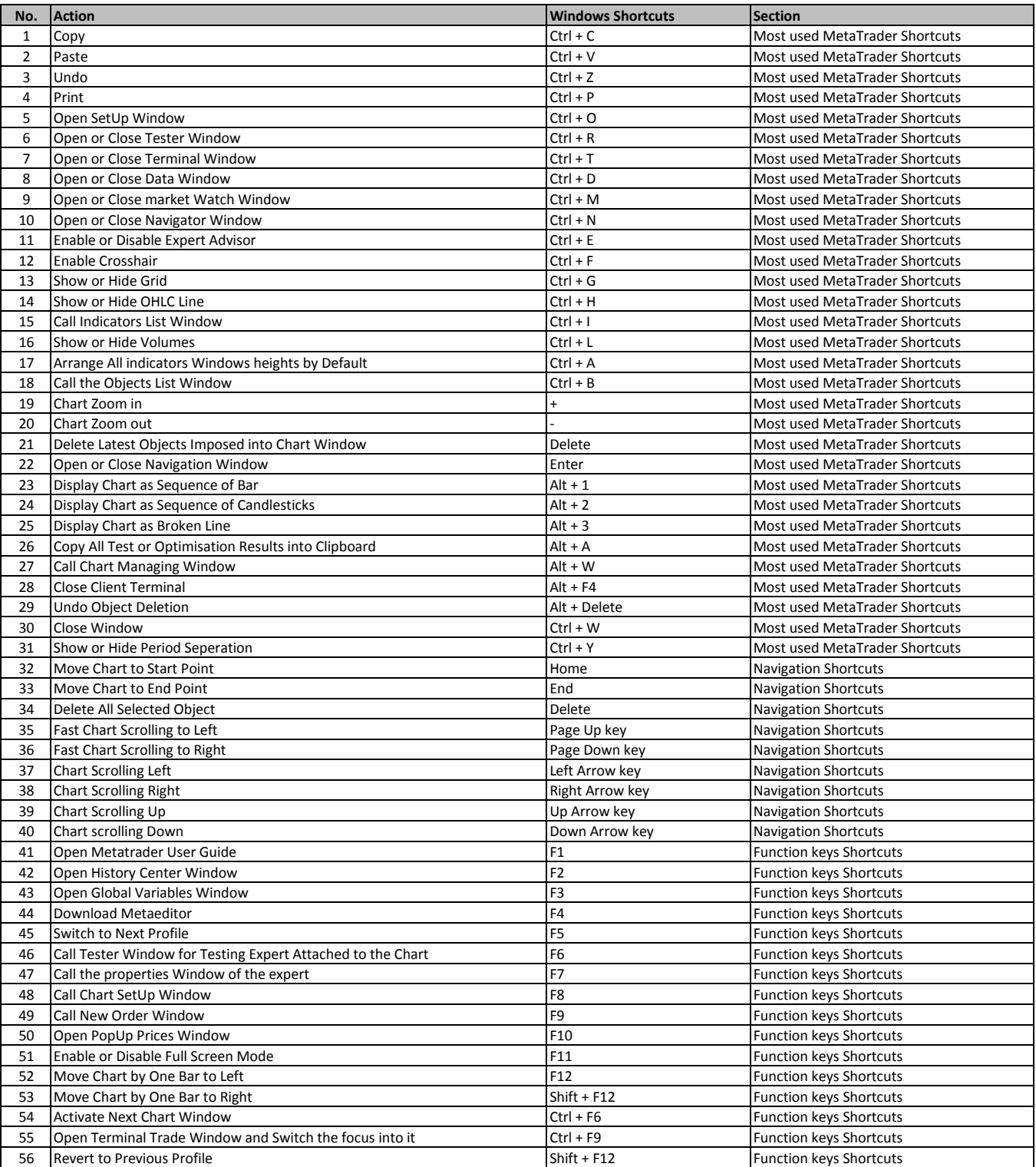

**[learn more - https://tutorialtactic.com/ke](https://tutorialtactic.com/keyboard-shortcuts/metatrader-shortcuts/)yboard-shortcuts/metatrader-shortcuts/**